# Znakovni nizovi

**Stringovi** 

# **Pojam stringa**

char  $niz_znakova[5] = {'h', 'e', 'l', 'o'};$ 

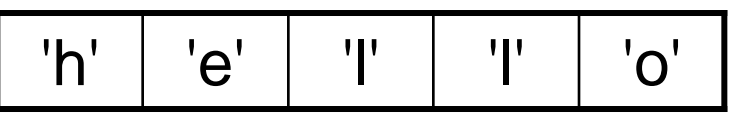

char string[6] = {'h', 'e', 'l', 'l', 'o', '\0'};

char string  $] =$  "hello";

# Primjer: Ponavljanje iz Prog1

#include <stdio.h> #include <string.h>

int main( ){ char ime\_i\_prezime[80];

scanf("%s", ime\_i\_prezime);

gets(ime\_i\_prezime);  $puts(ime_i_prezime);$ 

 $\frac{\lambda}{\lambda}$  '\0' $\rightarrow$ '\n' \*/

# Primjer: Ponavljanje iz Prog1 (2)

printf("%d\n", strlen(ime\_i\_prezime)); printf("%c\n", ime\_i\_prezime[4]);

```
print(f("%d\n', sizeof("12 34\n'));print(f("%d\n', strlen("12 34\n'));
```
return 0;

}

## Pokazivači i stringovi

char polje $[10]$ , \*ptr;

 $\frac{1}{2}$  netočno  $\frac{1}{2}$  $\text{pole} = \text{"hello";}$  $ptr = "hello";$  $\prime$ \* točno \*/

 $print(f''\$ S", \text{ptr});  $\prime^*$  ispis stringa  $\prime\prime$ printf ("%u", ptr);  $\prime^*$  ispis adrese – npr. 1156  $\prime\prime$ 

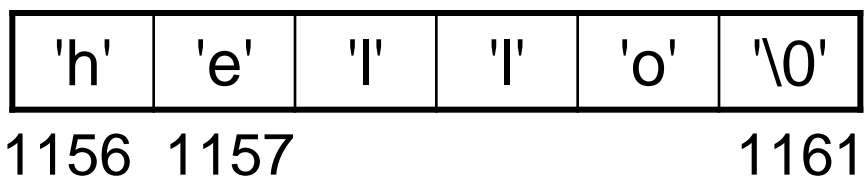

#### Primjer:

```
#include <stdio.h>
#include <string.h>
```

```
int main(void)
{
 char *ptr = "hello";
```

```
printf("%c\n", *ptr);
printf("%s\n", ptr);
```

```
print(f'''%c\n", *ptr + 2);
print(f'''%s\n", ptr + 2);
```

```
return 0;
```
}

### Primjer:

```
#include <stdio.h>
#include <string.h>
```

```
void main(void){
   char string[80];
   char temp, \mathbf{p}, \mathbf{k};
   gets (string);
   p =string;
  k = p + (strlen(String) - 1);while (k > p){
      temp = *p;
      *p++ = *k;*k-- = temp;
   }
  printf ("%s\n", string);
}
```
#### Neke funkcije za rad sa stringovima

#include <string.h> size t strlen(const char \*);

Primjer: Moguće implementacije funkcije strlen.

```
int strlen(register char *s)
{
   int n = 0;
   while (*s++)++n;return(n);
}
                                   int strlen(char *s)
                                   {
                                       char ^*p = s;
                                       while (*p != '0')p++;
                                       return(p - s);}
```
#### Neke funkcije za… (2)

Primjer: Moguća implementacija funkcije strlen.

```
int strlen(char s[])
{
    int i;
    i = 0;
    while (s[i] := \langle 0' \rangle)++i;return i;
}
```
# Neke funkcije… (3)

```
char *strcat(char *dest, const char *src);
char *strchr(const char *, int);
char *strcpy(char *, const char *);
int strcmp(const char *, const char *); 
……
```

```
char *strcat(char *dest, char *src) /* moguća implementacija */
{
  char *p;
  p = dest;while (*p++);-p<sub>1</sub>while (*p++ = *src++);
   return(dest);
}
```
#### Funkcija strcat

Primjer: Moguća implementacija funkcije strcat.

```
void \text{strcat}(\text{char } \mathsf{s}[], \text{char } \mathsf{t}[]){
     int i, j;
     i = j = 0;while (S[i] != \n'0')i++;
      while ((s[i++] = t[j++]) != '0');
}
```
### Funkcija strcmp:

```
char foo\vert\vert = \vert"hello";
char bar[] = "hello";
```

```
if (foo == bar)
  puts("Stringovi su jednaki.");
else
  puts("Stringovi nisu jednaki.");
```

```
if (!\text{strcmp}(\text{foo}, \text{bar}))puts("Stringovi su jednaki.");
else
```

```
puts("Stringovi nisu jednaki.");
```
### Primjer:

}

#include<stdio.h> #include<string.h>

```
int main( ){
  int i; 
  char alpha[30], chr[2] = "strcpy(alpha, "a");
  for(i = 'b'; i <= 'z'; i++){
      chr[0] = i;
      strcat(alpha, chr);
  }
  printf("%s\n", alpha);
  return 0;
```
# Neke funkcije za testiranje znakova

```
#include <ctype.h>
int isalnum(int c);
int isalpha(int c);
int isdigit(int c);
```
……

Primjer: moguće implementacije funkcije isdigit.

```
#define isdigit(x) ((x) >= '0' 8.8 (x) <= '9')
```

```
……
print(f("%d\nu", isdigit('0')); /* 1 */
print(f("%d\nu", isdigit('C')); /* 0 */
```
#### Moguće implementacije

```
int isdigit(int X)
\{if('0' <= x & x <= '9') return 1;
  else return 0:
```

```
if('A' <= c && c <= 'Z' || 'a' <= c && c <= 'z') return 1;
else return 0;
```
### Primjeri nekih funkcija

```
#include <stdio.h>
#include <string.h>
#include <ctype.h>
```
int main( ){ int i; char kolegij[]="Programiranje 2";

```
puts(strupr(kolegij));
```

```
for(i = 0; kolegij[i] != '0'; i++)if(islower(kolegij[i])) 
             kolegij[i] = \text{topper}(kolegi[i]);puts(kolegij);
```
return 0;}

# Primjer: Broj riječi u stringu

#include <stdio.h>

```
#include <string.h>
```
#define TRUE 1 #define FALSE 0

```
int broj_rijeci(char* str)
{
  int brojac = 0;int razmak = TRUE;
```
# Primjer: Broj riječi u stringu (2)

```
while (*str != NULL)if ((*str == '') || (*str == 't'))if (! razmak)\{brojac++;
                   razmak = TRUE;
            }
    }
    else
           razmak = FALSE;str++;}
if (!razmak) brojac++;return brojac;
```
}